# U

# connect coinbase to mint coin coinbase ada swap platform

connect coinbase to mint coin coinbase ada swap platform personal capital coinbase support coss crypto

#### Cardano Home

https://i.imgur.com/p58ShCg.png|||Coss tokens mine all coins sold on the Coss exchange for ...|||1806 x 1046 What Is Cardano? Price Update As Crypto Spikes Ahead of .

Scaling a cryptocurrency exchange using Go and microservices. by Team Luno. October 26,  $2018 \cdot 5$  minute read. When we first started Luno, we wanted to build an intuitive app, that was both secure and robust. We needed to move quickly but didnt want to compromise on user experience. Our architectural solution needed to include simple, widely .

https://3.bp.blogspot.com/-3prBpnGAy7Q/VDPJCYScJ8I/AAAAAAAAXI/2jy8jGNIRCM/s1600/SWAP-O CTOBER2014A.jpg|||SAHAM WARRIOR: SWAP "SAHAM WARRIOR ASAS PELABURAN ...|||1344 x 900

COSS Crypto Exchange - Volume, Market Prices & Distings .

Coinbase Stock price today, COIN to USD live, marketcap and .

How to Add Coinbase to Your Mint.com Budget Tools. 1.To hook up Mint with your Coinbase wallet, the first thing you do is sign into your Mint account. 2.Then, click on the Accounts button and click on Add Accounts.. Its the same process you use to add a bank account or other account to Mint. .

Transfer BTC from Binance to Ledger Nano S: ledgerwallet

 $https://cdn.dribbble.com/users/1834365/screenshots/8038335/media/eb36663398ecf8a54261c2f799414cbd.pn\\ g|||Luno\ Crypto\ Exchange\ 2.0\ by\ Alex\ Marais\ on\ Dribbble|||1600\ x\ 1200$ 

Personal Capital now supports tracking your Cryptocurrency. Personal Capital can be linked to Coinbase for cryptocurrency transactions in one place including Bitcoin, Ethereum, Litecoin, etc. How do I Link Coinbase? To link Personal Capital to Coinbase, log in to the Dashboard and click on the Balances tab. Click the menu bar across the top of your screen that says Add Accounts.

Coinbase no longer supported? : PersonalCapital

https://www.kapwing.com/resources/content/images/2021/02/image-25.png|||How to Create and Sell Your First NFT|||1920 x 1080

https://static.cryptohopper.com/images/news/uploads/1603442858-backtest-your-trading-strategy-with-binanc e-futures-historical-data.png|||Backtest Your Trading Strategy With Binance Futures ...|||1600 x 900

https://gemschain.net/wp-content/uploads/2021/09/persons-hand-holding-a-phone-showing-a-bitcoin-chart-sca led.jpg|||RippleWave Gems Chain|||2560 x 1706

How to add my Coinbase account to my Mint account - Quora

https://aayushbhaskar.com/wp-content/uploads/2021/05/copy-your-DOGE-deposit-address-for-binance-wallet.png|||How to Deposit & Dogecoin on WazirX and Withdraw INR|||3344 x 1282

https://www.coss.io/themes/coss/images/TradeCOSS.png|||COSS Exchange|||1544 x 930

 $https://cdn. investinblock chain. com/wp-content/uploads/2018/08/3-coins-for-coinbase.jpg ||| What \\ Will result of the content of the content of the cont$ 

Coinbase Add Next? 3 Coins That Could Be ...|||1706 x 1137

https://i0.wp.com/appreneurinvestor.com/wp-content/uploads/2017/05/coinbaseerver.png?resize=1024%2C79 7|||Coinbase Review - Avoid My \$100,000 Mistake - Appreneur ...|||1024 x 797

https://miro.medium.com/max/4000/1\*cTw9mIRSshjEbjfufnQFmw.png|||Introducing the COSS Referral Programme | by COSS Team ...|||2000 x 1050

https://www.cryptoninjas.net/wp-content/uploads/2017/08/ico\_roadmap\_1-coss.jpg|||Crypto One-Stop Solution set to launch token swap this ...|||1606 x 869

https://investorplace.com/wp-content/uploads/2020/12/coinbase.jpg|||Coinbase IPO: 11 Things to Know as Coinbase Files to Come ...|| $1600 \times 900$ 

Coinbase Wallet supports over 4,000 tokens and a whole world of decentralized apps. It's your crypto - use it how and where youd like. Your wallet, keys, and crypto Coinbase Wallet is a self-custody crypto wallet,

putting you in control of your crypto, keys, and data. Now you can safely store your crypto and rare NFTs in one place.

 $https://miro.medium.com/max/5760/1*Z1Eh5NByzlj33p9uMsacFg@2x.png|||A\ brand\ new\ look\ for\ Coinbase\ Wallet - The\ Coinbase\ Blog|||2880\ x\ 1632$ 

https://cdn.publish0x.com/prod/fs/images/4f53afb2b25084664336e5219c447a129a38ef0216068475a171b321dbeac359.png|||What Is NFT & You Can Mint It (Updated)?|||1778 x 1168

https://insidebitcoins.com/wp-content/uploads/2019/04/089BCCBA-5B57-4323-9F6D-B90E6C664FC0.jpeg||| Luno Review 2021 - READ THIS Before Investing||1536 x 1791

 $https://images.pcgs.com/CoinFacts/29923363\_161706435\_2200.jpg|||1787 \ Connct \ Draped \ Bust \ Left, \ BN \ (Regular Strike) \ Post \ ...|||2200 \ x \ 1101$ 

Coinbase Global, Inc. Analyst Report: Coinbase Global, Inc. Founded in 2012, Coinbase is the leading cryptocurrency exchange platform in the United States. The company intends to be the safe and.

New to investing in crypto? Sign up for our Crypto Starter Course here to avoid making beginner mistakes and maximize your investment:https://www.consciouscr.

https://totalkrypto.com/wp-content/uploads/2021/06/IDO-launch-on-June-25-11.png|||How to transfer crypto from Binance to WazirX? - TotalKrypto|||1920 x 1080

Bitcoin - Segwit. Which one do I have to choose at Binance and which address to use in my Ledger? For transferring the BTC I can then choose: BNB - Fee: 0.0000018 BTC \$0.077723. BSC - Fee: 0.0000035 BTC \$0.151127. BTC - Fee: 0.0005 BTC \$14.25. If course I would prefer to use BNB or BSC as the fee is way lower.

Bitcoin exchange Trusted, secure & Discourse amp; reliable Luno

How does a cryptocurrency exchange work? - Luno

https://www.kapwing.com/resources/content/images/size/w1600/2021/02/image-25.png|||How to Create and Sell Your First NFT|||1600 x 900

https://images.pexels.com/photos/113034/pexels-photo-113034.jpeg?cs=srgb&dl=bitcoin-coin-coinbase-collectable-113034.jpg&fm=jpg|||Free stock photo of bitcoin, coin, coinbase|||2048 x 1536

Luno+cryptocurrency+exchange - Image Results

 $https://shms-prod.s3.amazonaws.com/media/upload/materials/screenshots/authoring-authoredmaterial-54292.png\\|||Bitcoin\ 2\ |\ SHMS\ -\ Saudi\ OER\ Network\\|||1280\ x\ 1024$ 

Transfer Crypto Assets from Binance to Ledger + Adding.

Trading with Luno. Dynamic cryptocurrency trading that puts you in the driver's seat. API. The Luno API gives you an easy way to integrate into the Exchange platform, allowing you to programmatically manage your account, make trades and retrieve market data. Explore the API Fees. Get rewarded the more you trade.

When I try to add my coinbase account to my Mint account, this step shows up when I try to authenticate. There are no messages I can spot for me to address on the coinbase website. "Coinbase - Bitcoin Wallet needs you. Theres a message on their website that needs your attention before we can connect.

Japan-based crypto exchange DeCurret plans to sell to HK's.

https://btcmanager.com/wp-content/uploads/2021/06/Fireblocks-and-Crypto.jpg|||Local Crypto Trade Ny These Crypto Trade Signals Are ...|||1300 x 776

https://d1lss44hh2trtw.cloudfront.net/assets/article/2021/04/14/coinbase-trading\_feature.jpeg|||When will Coinbase (COIN) direct listing begin trading ...|||1920 x 1080

https://blog.frontierwallet.com/content/images/size/w2000/2020/08/harmony-and-frontier.jpg|||Tutorials Frontier Blog|||2000 x 909

https://il.wp.com/www.tyracpa.com/wp-content/uploads/2014/07/pile-of-coins-Large.jpg?fit=1024%2C768& amp;ssl=1|||Coinbase Vault Protects Your Bitcoin Hoard|||1024 x 768

http://micky.com.au/wp-content/uploads/2019/10/coinbase-1350x960.jpg|||Coinbase Crypto Exchange Review - Micky|||1317 x 872

https://cryptocoinspy.com/wp-content/uploads/2018/04/physical-bitcoins-and-dollar-notes.jpg|||COSS.IO to Introduce FIAT Trading by the end of April ...|||5472 x 3648

https://images.cointelegraph.com/images/1434\_aHR0cHM6Ly9zMy5jb2ludGVsZWdyYXBoLmNvbS9zdG9yYWdlL3VwbG9hZHMvdmlldy9hZTA3ZWZmMjY5MDJjNDIxOWU1MDNmNWY4OTYwM2Y1Ni5qcGc=.jpg|||US Crypto Exchange Coinbase Launches Paypal Withdrawals ...|||1434 x 956

Buy, Sell & Samp; Store Bitcoin - Buy Bitcoin & Samp; Crypto Instantly

Luno Review - is luno.com scam or good cryptocurrency exchange?

http://bitcoinist.com/wp-content/uploads/2017/11/cnbc-coinbase.jpg|||Coinbase Announces 2018 SegWit Support As Third ...|||1920 x 1200

http://venturesafrica.com/wp-content/uploads/2020/10/Luno.jpg|||Luno's new Bitcoin Savings Wallet allows users earn up to ...||1600 x 1200

https://www.buybitcoinworldwide.com/img/coinbase/sendcoins.png|||Coinbase|| Review: 5 Things to Know Before Buying in 2020|||1200 x 1312

https://gblobscdn.gitbook.com/assets%2F-Mbf9SR9MEPYTtlBRqW8%2F-Mc8Mu5fQPAyBbTXDNLO%2F-Mc8XG6BXCN1wkM3fMxI%2FScreenshot 2021-06-14 at 8.59.16 a.m..png?alt=media&token=a0708f2c-da01-479e-9fee-2e2028cf4b39|||Swap HUNT to MINT Token - Mint Club|||1942 x 1288

https://u.today/sites/default/files/styles/1600x900/public/2021-05/AdobeStock\_417654488\_Editorial\_Use\_Only.jpeg|||Is Coinbase A Bitcoin Wallet: Mint Integrates With ...||1600 x 900

https://www.cryptonewsz.com/wp-content/uploads/2019/01/coinbase-review.jpg|||Coinbase Is Adding The Assets Demanded By Customers ...|||1400 x 933

1. Log in to Personal Capital 2. Click on the 'Link' (+) icon on the sidebar 3. Click on More. 4. Select the type of account you wish to add (home, car, etc) 5. Enter the details for this asset 6. Click 'Done' to save and add the account.

https://assets.theedgemarkets.com/Luno-digital-asset-exchange-mobile-app-enlarged-nonmaintain-ratio\_2021 0416000321\_facebook@lunomalaysia.jpg?rujAtZ6bwSLYWVHXSz5afa5yIhPHSyxR||Luno Malaysia achieves RM1 bil digital asset under custody ...||1200 x 800

COSS stands for Crypto One-Stop Solution. It is a one-stop shop for several crypto services: an exchange, an e-wallet which supports a broad variety of tokens, a platform for ICO launches and promotional trading campaigns, a fiat gateway, a market cap widget, and more. Coss Cryptocurrency is a cryptocurrency exchange based in Singapore.

Luno trade volume and market listings CoinMarketCap

Linking Coinbase / Coinbase Wallet to Mint I discovered recently that you can link your Coinbase account to the budgeting and finance tracking app Mint. I keep my holdings in Coinbase Wallet, and I'm wondering if linking my Coinbase account to Mint will also link my Coinbase Wallet holdings to Mint.

Founded in 2013, Luno is a global cryptocurrency exchange and wallet provider headquartered in London, with regional hubs in Singapore and Cape Town. To date, Luno has processed more than USD\$14 billion in transactions and has over 5 million customers spanning 40+ countries. Luno is an independent operating subsidiary of Digital Currency Group.

https://static.pexels.com/photos/113037/pexels-photo-113037.jpeg|||Free stock photo of bitcoin, coin, coinbase|||2048 x 1536

-cf177a00decb\_1956x1278.png|||How to invest in crypto & Discrete Computer Science Computer Science Computer Science Computer Science Computer Science Computer Science Computer Computer Compute

https://productmint.com/wp-content/uploads/2020/05/coinbase-wallet-1.png|||The Coinbase Business Model How Does Coinbase Make Money?|||1048 x 1152

At Walletinvestor.com we predict future values with technical analysis for wide selection of stocks like Coinbase Global Inc - Class A (COIN). If you are looking for stocks with good return, Coinbase Global Inc - Class A can be a profitable investment option. Coinbase Global Inc - Class A quote is equal to 230.030 USD at 2022-01-15.

Coinbase Exchange trade volume and market listings

Now Coinbase is reporting this as 3 sell transactions for 1.95 bitcoin and according to my coinbase tax report is reporting a \$94,000 income on one of the 2 cancelled transactions. I did not receive \$94,000 from Coinbase. I have filed complaints and helpdesk tickets with coinbase.

http://assets.intersport.id/uploads/files/6ff8fc726e7df5c97b7941aa131326ad.jpg|||intersport.id - THE BIGGEST AUTOSPORT PLATFORM IN INDONESIA|||1920 x 1080

The platform is a great choice for those willing to swap coins and tokens rapidly, securely, and without registration. The exchange supports over 300 cryptocurrency assets from popular coins like Bitcoin, Litecoin, and XRP, to a variety of privacy-oriented coins and DeFi tokens.

http://orlandoinformer.com/wp-content/uploads/2014/04/SNAU-013.jpg|||Special needs are Universal: Maneuvering a wheelchair ...||2000 x 1331

Available in over 40 countries including the US. Luno is a secure cryptocurrency platform that lets you buy, sell, store and trade BTC, ETH, XRP, BCH, LTC and more

From Binance to Ledger In order to send from one address to another, the first thing you need to know is the address that you want to send the coins to. For this you need to connect your Ledger and go to Ledger Live. There you need to click the receive button so that you would see the address, you will need a Ledger Live account for this as well.

Migrating your coins from Binance Ledger

 $https://cdn.substack.com/image/fetch/w\_1456, c\_limit, f\_auto, q\_auto:good, fl\_progressive:steep/https:%2F\%2Fbucketeer-e05bbc84-baa3-437e-9518-adb32be77984.s3.amazonaws.com%2Fpublic%2Fimages%2F55da01df-652a-4016-b828-cf177a00dccb\_1956x1278.png|||How to invest in crypto & to crypto & to crypto & to will be complete for the complete formula of the complete formula of the complete formula$ 

https://i.redd.it/g75ynndyh0b21.jpg|||Is It Time To Buy Bitcoin How To Send Money To Coinbase Uk|||1242 x 2208

Build a Crypto Portfolio - Buy Bitcoin & Erypto Instantly

I use CoinBase Pro to trade cryptocurrency and I want to add it to Mint so I can view my balance with the rest of my financial accounts. Mint asks that I create an API key via CoinBase. This did not work for CoinBase Pro, but when I did it on Coinbase.com it did work, however it did not show any of my balances from the Pro website.

https://fullycrypto.com/wp-content/uploads/2020/01/COSS-Exchange-Accused-of-Planning-an-Exit-Scam.jpg| ||COSS Exchange Accused of Planning an Exit Scam - Bitstarz News|||1300 x 890

Today, we take a closer look at how you can move your crypto assets from your Binance account to your Ledger Live account.Read more about it in this article:.

https://static.pexels.com/photos/113038/pexels-photo-113038.jpeg|||Free stock photo of bitcoin, coin, coin, static.pexels.com/photos/113038/pexels-photo-113038.jpeg|||Free stock photo of bitcoin, coin, coin, coin, static.pexels.com/photos/113038/pexels-photo-113038.jpeg|||Free stock photo of bitcoin, coin, co

https://i.pinimg.com/originals/89/44/95/8944950c8142c3364c883d963e5b26dd.png|||COSS|| Wallet - crypto one stop solution | Blockchain wallet ...|||2480 x 2523

We'll be going into more detail further below, but here's the quick guide to getting started with trading on Binance Futures: Create an account on Binance and head to the Binance Futures section; When

opening your Binance Futures account, use referral code coincodex to get a 10% discount on fees; Fund your Binance Futures wallet with USDT

https://www.cryptoninjas.net/wp-content/uploads/2017/08/ico\_roadmap\_2-coss.jpg|||Crypto One-Stop Solution set to launch token swap this ...|||1827 x 1324

https://cryptotargets.nl/wp-content/uploads/2020/10/Binance-futures.png|||Binance futures review 2021 Waar het beste crypto traden ...|||1916 x 936

 $https://miro.medium.com/max/3600/1*cwnbSNeXBx84btSGYFdeGQ.png|||COSS\ UPDATE:\ 20th\ November\ 2019\ -\ COSS\ Updates\ ...||1800\ x\ 900$ 

Iddo Feinberg. Iddo is the Portfolio Manager of Juno & amp; 21M at iAngels. Prior to Juno, Iddo built a successful career at Titan investment Group where he served for over 5 years and upon the firms transition to a family office was asked to manage the personal assets of the founder.

https://blockonomi-9fcd.kxcdn.com/wp-content/uploads/2017/12/coss-exchange-review.jpg|||The Beginners Guide to COSS Review 2019 - Is it ...|||1400 x 933

Managing Closed Accounts Personal Capital Support

COSS crypto exchange XXOS.net

Coinbase Exchange trade volume and market listings .

Learn how to migrate your coins from your Binance account to your Ledger Live account. Beware of phishing attacks, Ledger will never ask for the 24 words of your recovery phrase. Never share them.

 $https://i.pinimg.com/originals/d4/b7/37/d4b737ea048984c6bac99c736ed4ac31.jpg|||What \ Is \ The \ Safest \ Crypto \ Trading \ Platform - DINCOG|||2100 \ x \ 1581$ 

 $https://i.pinimg.com/originals/63/b5/78/63b5784fe3556c52419389ab1eb3b5c4.jpg|||What \ Is \ The \ Safest \ Crypto \ Trading \ Platform - COGODI|||1400 \ x \ 2173$ 

https://bitcoinbegginerguide.com/wp-content/uploads/2020/12/Coinbase-4-1536x1015.jpg|||Is Coinbase good for beginners? - Bitcoin Beginner Guide|||1536 x 1015

Coinbase is a secure online platform for buying, selling, transferring, and storing cryptocurrency.

 $https://image.winudf.com/v2/image1/Y28uYml0eC5hbmRyb2lkLndhbGxldF9zY3JlZW5faWRfMV8xNTgz\\ Mzk2NDgyXzAwNw/screen-1.jpg?fakeurl=1\&type=.jpg|||Luno for Android - APK Download|||1800 x 3200\\$ 

https://smartbillions.com/wp-content/uploads/2020/12/COSS-trading-options..jpg|||Coss Exchange Review: Is it Safe? - Smart Billions|||2000 x 1000

 $https://www.huntington.com/-/media/hcom/pages/Voice/VoiceGreyWorld\_Emboss\_031517.jpg?rev=2f83b0391afc4b08bb2308317b8b33bd&h=1100&w=1750&la=en&hash=327DF4EBD23915826C81D2CD000355A2|||Cc Bank Account - sleek body method|||1280 x 1024$ 

 $https://miro.medium.com/max/2112/1*Op14wpViCxcxQDhgQMNCIw.png|||Comparison\ of\ crypto\ exchange\ tokens:\ 09/18\ -\ SICOS\ ...|||1056\ x\ 1043$ 

https://lookaside.fbsbx.com/lookaside/crawler/media/?media\_id=111116610355348|||Which Cryptocurrency Platform Has The Lowest Fees: 8 Best ...|||1586 x 1129

https://cdn.publish0x.com/prod/fs/cachedimages/514807130-4f53afb2b25084664336e5219c447a129a38ef0216068475a171b321dbeac359.ppg|||What Is NFT & You Can Mint It (Updated)?|||1778 x 1168|||1778 x 1168|||1778 x 1168|||1778 x 1168|||1778 x 1168|||1778 x 1168|||1778 x 1168|||1778 x 1168|||1778 x 1168|||1778 x 1168|||1778 x 1168|||1778 x 1168|||1778 x 1168|||1778 x 1168|||1778 x 1168|||1778 x 1168|||1778 x 1168|||1778 x 1168|||1778 x 1168|||1778 x 1168|||1778 x 1168|||1778 x 1168|||1778 x 1168|||1778 x 1168|||1778 x 1168|||1778 x 1168|||1778 x 1168|||1778 x 1168|||1778 x 1168|||1778 x 1168|||1778 x 1168|||1778 x 1168|||1778 x 1168|||1778 x 1168|||1778 x 1168|||1778 x 1168|||1778 x 1168|||1778 x 1168|||1778 x 1168|||1778 x 1168|||1778 x 1168|||1778 x 1168|||1778 x 1168|||1778 x 1168|||1778 x 1168|||1778 x 1168|||1778 x 1168|||1778 x 1168|||1778 x 1168|||1778 x 1168|||1778 x 1168|||1778 x 1168|||1778 x 1168|||1778 x 1168|||1778 x 1168|||1778 x 1168|||1778 x 1168|||1778 x 1168|||1778 x 1168|||1778 x 1168|||1778 x 1168|||1778 x 1168|||1778 x 1168|||1778 x 1168|||1778 x 1168|||1778 x 1168|||1778 x 1168|||1778 x 1168|||1778 x 1168|||1778 x 1168|||1778 x 1168|||1778 x 1168|||1778 x 1168|||1778 x 1168|||1778 x 1168|||1778 x 1168|||1778 x 1168|||1778 x 1168|||1778 x 1168|||1778 x 1168|||1778 x 1168|||1778 x 1168|||1778 x 1168|||1778 x 1168|||1778 x 1168|||1778 x 1168|||1778 x 1168|||1778 x 1168|||1778 x 1168|||1778 x 1168|||1778 x 1168|||1778 x 1168|||1778 x 1168|||1778 x 1168|||1778 x 1168|||1778 x 1168|||1778 x 1168|||1778 x 1168|||1778 x 1168|||1778 x 1168|||1778 x 1168|||1778 x 1168|||1778 x 1168|||1778 x 1168|||1778 x 1168|||1778 x 1168|||1778 x 1168|||1778 x 1168|||1778 x 1168|||1778 x 1168|||1778 x 1168|||1778 x 1168|||1778 x 1168|||1778 x 1168|||1778 x 1168|||1778 x 1168|||1778 x 1168|||1778 x 1168|||1778 x 1168|||1778 x 1168|||1778 x 1168|||1778 x 1168|||1778 x 1168|||1778 x 1168|||1778 x 1168|||1778 x 1168|||1778 x 1168|||1778 x 1168|||1778 x 1168|||1788 x 1168|||1788 x 1168|||1788 x 1168|||1788 x 1168|||1788 x 1168

https://bitcompare.imgix.net/images/library/uphold-vs-luno.jpg?auto=compress&lossless=true&ixlib=react-9.2.0&w=8192|||Luno vs Uphold - Which One Should You Use? | Bitcompare|||8192 x 4301

Crypto exchange Mt. Gox, also based in Tokyo, collapsed in 2014 after losing half a billion dollars in bitcoin. The latest attack comes as losses from theft, hacks and fraud related to decentralised finance hit an all-time high, raising the risk of both investing in the sector and of regulators looking to shake it down.

 $https://i.pinimg.com/originals/b8/9c/81/b89c81231cdd5e0d05a5741da3c3b066.png|||How\ do\ i\ access\ my\ ether\ wallet\ |\ Asia\ Reserve|||2903\ x\ 1698$ 

Trading futures contracts on Binance is pretty straightforward. If you are an existing Binance user, you can get started with futures trading within minutes. To begin: Open a futures trading account on Binance. Please note that you must enable a 2FA verification to fund your futures account before you start trading on Binance Futures

https://images.pexels.com/photos/113039/pexels-photo-113039.jpeg?cs=srgb&dl=bitcoin-coin-coinbase-collectable-113039.jpg&fm=jpg|||Free stock photo of bitcoin, coin, coinbase|||2048 x 1536

https://miro.medium.com/max/4000/1\*FoPWe45UuTLZznvZNumAEQ.png|||Factors affecting the Mass Adoption of Cryptocurrencies ... ||| 2000 x 1050

NEW CARDANO DEX PLATFORM! (Will SundaeSwap Be The UniSwap of .

COSS trade volume and market listings CoinMarketCap

Luno is a bitcoin cryptocurrency exchange and a payment service provider with a market capitalization of \$3.7 million. But is it a reliable platform?

A Beginners Guide To Options - Trusted Patterns Used By Pros

Using Personal Capital with Coinbase - DevsInvest

How do I send Cardano (ADA) from Binance to my Ledger Nano S.

Linking Coinbase / Coinbase Wallet to Mint: CoinBase

ADA Finance is the first Cross-Dual-Chain DeFi Ecosystem, powered by Cardano and Avalanche, that offers a choice to the user on which network they operate the platform. The ADA Finance Ecosystem gets developed in parallel on both networks at the same time.

On the homepage, go to Settings under your profile picture, then to API. Select + New API Key. Or, if you've already added Coinbase to your Mint account, find your Mint API Key, and select Edit. Under Accounts, check the box next to all or you can select the specific wallets you'd like to add to Mint.

COSS stands for Crypto One-Stop Solution. We are your one-stop shop for all things crypto: an exchange, an e-wallet which supports a broad variety of tokens, a platform for ICO launches and promotional trading campaigns, a fiat gateway, a market cap widget, and more Start Trading Why Choose COSS? FSA

https://cryptocoinspy.com/wp-content/uploads/2018/05/coss-document-page-screen-shot.png|||Coss.io

Exchange Review | Cryptocoin Spy|||1489 x 852

Coinbase is acquiring it as it moves toward offering regulated crypto derivatives to the market. It will start this by using FairXs own ecosystem. However, over time it plans to bring this to.

https://sekolahnesia.com/wp-content/uploads/2020/11/Face-Changer-Camera.jpg|||13+ Aplikasi Merubah Wajah Terpopuler Untuk Android dan iOS|||1080 x 1920

How to Trade Binance Futures? CoinCodex

https://images.pexels.com/photos/113035/pexels-photo-113035.jpeg?cs=srgb&dl=bitcoin-coin-coinbase-collectable-113035.jpg&fm=jpg|||Free stock photo of bitcoin, coin, coinbase|||2048 x 1536

 $https://miro.medium.com/max/4000/1*OtNhln14pIA8u0ntoeEnEg.png|||[UPDATE] \ \ \, The \ \ \, new \ \ \, Simplified COSS Fee Structure is here|||2000 x 1050$ 

 $https://hypertrader.app/wp-content/uploads/2021/06/Exchanges\_Works.jpg|||Dex Bitcoin Exchange : Crypto Exchange Company Coss ...|||2400 x 1256$ 

 $https://blog.synthetix.io/content/images/2019/11/Light-Dark-Mode-1.gif|||Mintr\ v2\ is\ now\ live!|||1432\ x\ 1044\ Guide\ -\ How\ to\ trade\ on\ Binance\ futures$ 

https://www.cryptimi.com/wp-content/uploads/2019/10/binance-futures-now-on-mobile-app.png|||Binance Launch Futures Trading on Android App | Cryptimi|||1600 x 900

Heres the breakdown in 4 easy steps: Log in to your Mint.com account. Click on Accounts and then Add Account. Find Coinbase. Add your API Key and click Add It. Your coinbase account will automatically update in Mint just like your other banks accounts, credit cards, and loans. Youll find it under Investments.

Coinbase - Buy and Sell Bitcoin, Ethereum, and more with trust

SundaeSwap Creating a dex in ADA is not a rare idea. There have been plenty of projects aiming to build the same thing. However SundaeSwap is doing it with style, they are taking a food naming approach to it. Which

has been proven to be popular with people for branding purposes. They have a great design, a great staking pool as well.

In the summer of 2021, Pulse, the native token of Pulsechain, had a sort of soft presale, a so-called sacrifice phase, that raked in around 670 million dollars just on the Ethereum network, and right now a sacrifice phase for PulseX, a form of clone of Uniswap, has resulted in 891 million dollars being sacrificed.

Cardax

Is it possible to link Coinbase Pro to Mint.com? : CoinBase

COSS is a Singapore-based centralized cryptocurrency exchange, founded in April 2017. The company behind the project is C.O.S.S. Pte Ltd, with registration number 201632324e and the following address: 1 Clementi Loop #06-01 Singapore 129808.

Crypto Futures Trading: Things You Need to Know . - Binance

 $https://financialit.net/sites/default/files/davidwu.jpg|||COSS \ for a Good \ Cause: Charity \ for \ Crypto|||1429 \ x \ 953 \ https://s1.ibtimes.com/sites/www.ibtimes.com/files/styles/embed/public/2021/06/17/coinbase.png|||How \ To \ Buy \ Bitcoin \ On \ Coinbase: A \ Guide \ For \ Beginners|||1200 \ x \ 1200$ 

https://cryptocoinspy.com/wp-content/uploads/2018/04/biusinessman-scratching-his-head.jpg|||Just What is Going on With Verge (XVG), Ledger and the ...|||4618 x 3307

https://coin.my/wp-content/uploads/2019/02/Coinbase-Pro-Menambah-Sokongan-untuk-XRP.jpg|||Coinbase-Pro-Menambah-Sokongan-untuk-XRP.jpg|||Coinbase-Pro-Menambah-Sokongan-untuk-XRP.jpg|||Coinbase-Pro-Menambah-Sokongan-untuk-XRP.jpg|||Coinbase-Pro-Menambah-Sokongan-untuk-XRP.jpg|||Coinbase-Pro-Menambah-Sokongan-untuk-XRP.jpg|||Coinbase-Pro-Menambah-Sokongan-untuk-XRP.jpg|||Coinbase-Pro-Menambah-Sokongan-untuk-XRP.jpg|||Coinbase-Pro-Menambah-Sokongan-untuk-XRP.jpg|||Coinbase-Pro-Menambah-Sokongan-untuk-XRP.jpg|||Coinbase-Pro-Menambah-Sokongan-untuk-XRP.jpg|||Coinbase-Pro-Menambah-Sokongan-untuk-XRP.jpg|||Coinbase-Pro-Menambah-Sokongan-untuk-XRP.jpg|||Coinbase-Pro-Menambah-Sokongan-untuk-XRP.jpg|||Coinbase-Pro-Menambah-Sokongan-untuk-XRP.jpg|||Coinbase-Pro-Menambah-Sokongan-untuk-XRP.jpg|||Coinbase-Pro-Menambah-Sokongan-untuk-XRP.jpg|||Coinbase-Pro-Menambah-Sokongan-untuk-XRP.jpg|||Coinbase-Pro-Menambah-Sokongan-untuk-XRP.jpg|||Coinbase-Pro-Menambah-Sokongan-untuk-XRP.jpg|||Coinbase-Pro-Menambah-Sokongan-untuk-XRP.jpg|||Coinbase-Pro-Menambah-Sokongan-untuk-XRP.jpg|||Coinbase-Pro-Menambah-Sokongan-untuk-XRP.jpg|||Coinbase-Pro-Menambah-Sokongan-untuk-XRP.jpg|||Coinbase-Pro-Menambah-Sokongan-untuk-XRP.jpg|||Coinbase-Pro-Menambah-Sokongan-untuk-XRP.jpg|||Coinbase-Pro-Menambah-Sokongan-untuk-XRP.jpg|||Coinbase-Pro-Menambah-Sokongan-untuk-XRP.jpg|||Coinbase-Pro-Menambah-Sokongan-untuk-XRP.jpg|||Coinbase-Pro-Menambah-Sokongan-untuk-XRP.jpg|||Coinbase-Pro-Menambah-Sokongan-untuk-XRP.jpg|||Coinbase-Pro-Menambah-Sokongan-untuk-XRP.jpg|||Coinbase-Pro-Menambah-Sokongan-untuk-XRP.jpg|||Coinbase-Pro-Menambah-Sokongan-untuk-XRP.jpg|||Coinbase-Pro-Menambah-Sokongan-untuk-XRP.jpg|||Coinbase-Pro-Menambah-Sokongan-untuk-XRP.jpg|||Coinbase-Pro-Menambah-Sokongan-untuk-XRP.jpg|||Coinbase-Pro-Menambah-Sokongan-untuk-XRP.jpg|||Coinbase-Pro-Menambah-Sokongan-untuk-XRP.jpg|||Coinbase-Pro-Menambah-Sokongan-untuk-XRP.jpg|||Coinbase-Pro-Menambah-Sokongan-untuk-XRP.jpg|||Coinbase-Pro-Menambah-Sokongan-untuk-XRP.jpg|||Coinbase-Pro-Menambah-Sokon

COIN - Coinbase Global, Inc.

If your experiencing an issue with your Coinbase account, please contact usdirectly. If you have a case number for your support request please respond to this message with that case number. You should only trust verified Coinbase staff. Please report any individual impersonating Coinbase staff to the moderators.

https://blockonomi-9fcd.kxcdn.com/wp-content/uploads/2018/07/coinbase-app-1300x866.jpg|||Coinbase App Downloads Hit April 2017 Lows in Current Bear ...|||1300 x 866

Ledger now supports Binance Smart Chain Ledger

https://indiancountrytoday.com/.image/t\_share/MTgwMzE0MTk4NDA2ODY2MDcw/coinbase.jpg|||Coinbase is here: A digital currency exchange goes public ...|||1200 x 800

 $https://gblobscdn.gitbook.com/assets\%2F-Mbf9SR9MEPYTtlBRqW8\%2F-Mc8Mu5fQPAyBbTXDNLO\%2F-Mc8N8nj6y7QwEAbFbot\%2Fmint.club_swap.png?alt=media&token=5871a989-b4d1-462c-a7d1-b15638cbd515|||Swap HUNT to MINT Token - Mint Club|||3360 x 1764$ 

https://miro.medium.com/max/4800/1\*RizDUdb-dVZqxV5o2ycnjA.png|||Introducing COSS DEX. COSS DEX will provide cross-chain ...|||3556 x 2000

Test your trading skills and battle with other traders to win points. Trade Now Affiliates Become a Binance Futures Affliate and earn up to 40% on trading fees. Join us Grid Trading Earn profits by executing low buy orders that correspond to high sell orders. Learn More Crypto Futures Last Prices (24h Volume) COIN-M Futures 0.00 BTC Symbols

https://blockonomi-9fcd.kxcdn.com/wp-content/uploads/2018/06/coinbase-ethereum-classic.jpg|||Coinbase to Add Ethereum Classic, Ripple XRP Fans Fuming|||1400 x 933

Well, its really easy. All you need to do is: Install Binance Smart Chain app on your Ledger hardware device. Once you navigate into the accounts tab, create a Binance Smart Chain account. You can then verify and confirm the address to deposit your tokens. Why access Binance Smart Chain through Ledger?

https://smartbillions.com/wp-content/uploads/2020/12/coss-payments-and-withdrawal-methods.jpg||| Coss-payments-and-withdrawal-methods.jpg||| Coss-payments-and-withdrawal-methods.jpg||| Coss-payments-and-withdrawal-methods.jpg||| Coss-payments-and-withdrawal-methods.jpg||| Coss-payments-and-withdrawal-methods.jpg||| Coss-payments-and-withdrawal-methods.jpg||| Coss-payments-and-withdrawal-methods.jpg||| Coss-payments-and-withdrawal-methods.jpg||| Coss-payments-and-withdrawal-methods.jpg||| Coss-payments-and-withdrawal-methods.jpg||| Coss-payments-and-withdrawal-methods.jpg||| Coss-payments-and-withdrawal-methods.jpg||| Coss-payments-and-withdrawal-methods.jpg||| Coss-payments-and-withdrawal-methods.jpg||| Coss-payments-and-withdrawal-methods.jpg||| Coss-payments-and-withdrawal-methods.jpg||| Coss-payments-and-withdrawal-methods.jpg||| Coss-payments-and-withdrawal-methods.jpg||| Coss-payments-and-withdrawal-methods.jpg||| Coss-payments-and-withdrawal-methods.jpg||| Coss-payments-and-withdrawal-methods.jpg||| Coss-payments-and-withdrawal-methods.jpg||| Coss-payments-and-withdrawal-methods.jpg||| Coss-payments-and-withdrawal-methods.jpg||| Coss-payments-and-withdrawal-methods.jpg||| Coss-payments-and-withdrawal-methods.jpg||| Coss-payments-and-withdrawal-methods-and-withdrawal-methods-and-withdrawal-withdrawal-withdra

Exchange Review: Is it Safe? - Smart Billions|||2000 x 1000

Having trouble Linking Coinbase to Mint: CoinBase

The cryptocurrency exchanges does not support the staking of ADA coins on the trading platform. Holders of Cardano will need to find another USA based crypto exchange such as Kraken to stake their coins to earn rewards.

 $https://im.morningstar.com/content/CMSImages/16961.png|||65-Plus\ Workers\ Should\ You\ Defer\ CPP?\ |\ Morningstar|||1200\ x\ 800$ 

COSS is a cryptocurrency exchange based in Singapore. It has been active since 2017. COSS Advantages COSS promotes five factors as the main benefits of its trading platform. These five factors are transparency, instant conversion, state of the art security, integrated cash flow and FSA.

Coinbase Wallet

https://steemitimages.com/DQmfN2t1RYHwCuaBFXGssjNAEPjMh3UjQJ8XC7QY8SsYYoz/image.png|||Platform COSS Menawarkan Beberapa Layanan Crypto di Satu ...|||1680 x 1948

How do I add my Coinbase account in Mint?

\*\*\* attention \*\*\* i was not paid to do this video! i do not get paid or compensated by projects to do these overviews. this is 100% because i am interested i.

 $https://i.imgur.com/KpdheH5.jpg|||Bqx\ to\ hardware\ ledger\ question: Invest\_Voyager|||1500\ x\ 2000\ x\ 200$ 

Can I transfer USDT from Binance to Ledger Live with Binance.

https://www.presse-citron.net/app/uploads/2021/04/Coinbase-cotation-Nasdaq.jpg|||Coinbase : 10 infos qui illustrent lampleur de son ...|||1400 x 932

https://customercarecentres.com/wp-content/uploads/2021/05/Coss-Crypto.png|||COSS|| Customer care Contacts - Customer Care Centres|||1820 x 865||

Submit a request Personal Capital Support. Personal Capital Support.

https://help.coinscorer.com/wallets-and-exchanges/coinbase-pro/coinbase-pro-api-keys/images/coinbase-pro-login-screen.png|||Coinbase Api Key - How do I connect to Coinbase Pro ...|||1283 x 867

How To Connect CoinBase Pro to Mint?: mintuit

 $http://assets.intersport.id/uploads/files/20140203173255\_9683.jpg|||intersport.id - THE BIGGEST AUTOSPORT PLATFORM IN INDONESIA|||1060 x 795$ 

by Team Luno. A cryptocurrency exchange is simply a platform that matches buyers of cryptocurrency with sellers. For the most part, it works just like a normal exchange for any other asset, such as stocks. But unlike traditional exchanges that have set trading hours, cryptocurrency exchanges are active 24 hours a day, 7 days a week

Cryptocurrency token Cardano (ADA) has soared in price in recent days as investors keenly anticipate the launch of a new exchange platform. Cardano is the fifth most valuable cryptocurrency in the .

Recently Binance has launched Binance Futures, a futures trading platform that allows traders to use leverage and open both short and long positions. This platform allows users to leverage upto.

 $https://investorplace.com/wp-content/uploads/2021/02/uni.png|||Why\ Cant\ I\ Trade\ Xrp\ On\ Robinhood\ /\ How\ To\ Buy\ Xrp\ On\ ...|||1536\ x\ 819$ 

Cardax

#### **COSS** Exchange

From the Net Worth page of your Personal Capital Dashboard, click the Manage Closed Accounts button near the upper right corner of the Net Worth Graph. Note that this is on the Net Worth page specifically, not on the overview page. Clicking this will take you to your list of closed accounts.

https://i0.wp.com/latestcrypto.news/wp-content/uploads/2021/12/Verlux-Cross-Chain-NFT-Marketplace-Aim s-To-Bring-Revolutionary-Changes-As-Pre-Sale-Round-Starts.png?fit=1277%2C795&ssl=1|||Verlux Cross-Chain NFT Marketplace Aims To Bring ...|||1277 x 795

https://vernonchan-com.exactdn.com/wp-content/uploads/2019/12/luno-malaysia-hero.jpg?lossy=1&quality=80&ssl=1|||Luno picks AmBank as primary banker in Malaysia|||2048 x 1152

Luno Cryptocurrency Exchange Review The Worlds Most.

How to move funds from Binance to Ledger - YouTube

Luno Cryptocurrency Exchange Review The Worlds Most Trusted, Secure and Reliable Bitcoin Exchange. The Luno Cryptocurrency team comes from a wide range of backgrounds in engineering, finance and industry, but all united in our passion to revolutionise the way people use money. Most of our team have lived in or worked across many.

https://miro.medium.com/max/4000/1\*XvWoM6ZUoxUWtiL1sLSmKQ.png|||COSS Fiat Deposit and Withdrawal User Guide | by COSS ...|||2000 x 1050

https://i.ebayimg.com/images/g/B1QAAOSwZ8ZXCFo4/s-11600.jpg|||2012 DIAMOND JUBILEE GOLD PROOF COIN PERTH MINT OGP and ...|||1062 x 1062

A Beginners Guide to Futures Trading (Website) Binance

https://static.cryptohopper.com/images/news/uploads/1606375058-5-cool-features-on-binance-futures-that-you-should-try-out.png|||5 Cool Features On Binance Futures That You Should Try Out|||1600 x 900 |

Cardano is a proof-of-stake blockchain platform: the first to be founded on peer-reviewed research and developed through evidence-based methods. It combines pioneering technologies to provide unparalleled security and sustainability to decentralized applications, systems, and societies. With a leading team of engineers, Cardano exists to .

\*1% is the highest fee Luno charges market makers, depending on the fiat currency. Luno, like the vast majority of cryptocurrency exchanges, has just one type of trading account. In order to buy or sell bitcoin, one has to verify their account, which is being done through an SMS verification code.

An Ultimate Binance Futures Trading Guide for Beginners by .

Create a Manual Account Personal Capital Support

https://gblobscdn.gitbook.com/assets%2F-Mbf9SR9MEPYTtlBRqW8%2F-Mc8Mu5fQPAyBbTXDNLO%2F -Mc8XBj-\_9\_g-1G22GXw%2FScreenshot 2021-06-14 at 8.57.20 a.m..png?alt=media&token=1123ecd7-58de-4a22-9127-daa71581b773|||Swap HUNT to MINT Token -

Mint Club|||1852 x 1492 Coin+coinbase News

https://images.pexels.com/photos/113036/pexels-photo-113036.jpeg?cs=srgb&dl=bitcoin-coin-coinbase-collectable-113036.jpg&fm=jpg|||Free stock photo of bitcoin, coin, coinbase|||2048 x 1536 Coinbase Global, Inc. (COIN) Stock Price, News, Quote .

Personal Capital now supports tracking your Cryptocurrency directly within your dashboard. To get started, click the "+" symbol to add a new account, then tap "More" ("Add a Manual Account" on mobile). Select Cryptocurrency BETA from the list: This will take you to the main graph for Cryptocurrency. From here, you can click on "Add Currency" then select the currency and enter the quantity:

https://miro.medium.com/max/4000/1\*iOXNTn-3GQOaDd38ZNLCHw.png|||Update: COSS Migration & Loss Wigner & Loss COSS Updates ...|||2000 x 1050

https://www.i1.creditdonkey.com/image/1/coinbase-exchange-screenshot-20210729@2x.jpg|||Coinbase vs Robinhood: Pros, Cons, Fees|||1940 x 920

How to Add Coinbase to Your Mint.com Budget Tools - MintLife Blog

COSS stands for Crypto One-Stop Solution. It is a one-stop shop for several crypto services: an exchange, an e-wallet which supports a broad variety of tokens, a platform for ICO launches and promotional trading campaigns, a fiat gateway, a market cap widget, and more.

Futures Trading - Weekly Trading Digest - info.tastytrade.com

Futures Options Trading - TradeStation FuturesPlus

Follow these steps to start trading on our Binance Futures platform: Deposit USDT, BUSD into your USD-M Futures account as margin, and other Coins e.g. BTC into your COIN-M Futures as margin Select the level of leverage to your preference Choose the appropriate order type (buy or sell) Indicate the number of contracts you wish to own

COSS Reviews, Trading Fees & Cryptos (2022) Cryptowisser

Cardano (ADA) is now fully integrated with the Ledger Nano S????. So, if you were waiting to move your ADA from an exchange to a more secure device nows the time! Steps to Send ADA from .

https://99bitcoins.com/wp-content/uploads/2016/07/Complaint\_Department-1.jpg|||Coinbase Review: 6 Controversial Issue You Have to Be Aware Of||1078 x 862

#### Capital One Bank no longer supported??: CoinBase

https://fm.cnbc.com/applications/cnbc.com/resources/img/editorial/2018/06/15/105276016-GettyImages-9765 48522.1910x1000.jpg|||Coinbase considers five new coins for its platform|||1910 x 1000

https://blocknewsafrica.com/wp-content/uploads/2019/09/luno-mobile-morkup-1024x971.png|||Luno Review (What You Must Know About Fees And Features in ...||1024 x 971

Best Projects on Cardano [2022] - Promising DeFi Coins on Cardano

https://www.cryptonewsz.com/wp-content/uploads/2019/05/coinbase-logo.jpg|||COINBASE AKTIEN News | Nachrichten||1624 x 1005

Buy Bitcoin, Ethereum, USDC, XRP and Altcoins with USD Luno

9 Best Places To Stake Cardano (ADA) For 2022 hedgewithcrypto

 $https://www.trade2win.com/attachments/screenshot\_2-png.259922/|||Order Flow analysis for Binance | Trade2Win|||1919 x 1079$ 

https://cdn-images-1.medium.com/max/1600/1\*BaQZ59n4mEDPd-NjCUjK7A.png|||Coinbase Custody is exploring a range of new assets|||1550 x 1000

AdaSwap - THE ULTIMATE CARDANO-POWERED EXCHANGE

https://s3.tradingview.com/g/GBlFFdth\_big.png|||Heres why risk/reward is key to trading Bitcoin for ...|||2668 x 1346

Cryptocurrency News The holding company behind DeCurret, the Japan-based company offering trading and exchanges of digital assets, reportedly plans to sell its crypto business to investment platform Amber Group. According to a Wednesday report from the Nikkei newspaper, DeCurret Holdings intends to sell the crypto branch of its business to the .

Cryptocurrency Personal Capital Support

https://www.quantower.com/media/1473/binance-margin.png|||Updates Digest for June! Improvements for Rithmic ...|||1919 x 1079

https://cryptocomes.com/sites/default/files/styles/1200x/public/2021-01/AdobeStock\_202414644.jpeg?itok=M BKpoQeC|||Zilliqa-Ethereum Bridge to Allow Second ZIL Token Swap|||1200 x 801

Exchange About COSS COSS is a Singapore based digital asset platform which serves as a one-stop solution. Crypto One Stop Solution is the parent firm that has COSS Exchange, COSS Wallet, and COSS Lift-Off as its subsidiary. The company was formed after the merger of COSS Exchange and Arax Wallet which was announced on April 24, 2019.

http://assets.intersport.id/uploads/files/Honda Prelude 05.jpg|||intersport.id - THE BIGGEST AUTOSPORT PLATFORM IN INDONESIA|||1500 x 844

Beginner's Guide To Trading - Options trading trading

Scaling a cryptocurrency exchange using Go and . - Luno

#### Submit a request Personal Capital Support

https://modernconsensus.com/wp-content/uploads/2020/12/Yoni\_Assia\_CEO\_eToro\_viaWikimediaCommons -1.jpg|||Etoro Wallet Transfer Pending ~ news word||1500 x 1010

https://images.unsplash.com/photo-1523759533935-e4b770303b1d?ixlib=rb-1.2.1&q=80&fm=jpg&crop=entropy&cs=tinysrgb&w=1080&fit=max&ixid=eyJhcHBfaWQiOjExNzczfQ||| Coinbase promotes coin-staking for institutional clients|||1080 x 1440

https://pressat.co.uk/media/uploads/210cf70bdd97502f56f3a3029347c845.jpg|||COSS.IO: Introducing Simplicity to Cryptocurrencies | Pressat|||2000 x 970

https://currentcrypto.nl/wp-content/uploads/2020/06/coinbase-coins-.png|||Nieuwe Coinbase listings | Deze coins worden overwogen ...|||1400 x 904

https://images.pexels.com/photos/113040/pexels-photo-113040.jpeg?cs=srgb&dl=bitcoin-coin-coinbase-collectable-113040.jpg&fm=jpg|||Free stock photo of bitcoin, coin, coinbase|||2048 x 1536

Coinbase Global Inc - Class A Stock Forecast: up to 254.966.

https://cryptopro.app/wp-content/uploads/2019/08/2.2-min-1024x787.png|||How To Use Your Coinbase API Key [Full Guide] - Crypto Pro|||1024 x 787

https://blog.synthetix.io/content/images/2020/03/A-guide-to-delegation.png|||A~guide~to~delegation|||2600~x~1400~x~14000~x~1400~x~1400~x~1400~x~1400~x~1400~x~1400~x~1400~x~1400~x~14000~x~140

https://thumbs.dreamstime.com/z/konskie-poland-march-man-holding-smartphone-coss-cryptocurrency-exchange-logo-man-holding-smartphone-coss-cryptocurrency-148251998.jpg|||Man Holding Smartphone With COSS Cryptocurrency Exchange ...|||1600 x 1155

 $https://cryptopotato.com/wp-content/uploads/2018/12/coinbase\_coins.png|||What's \ The \ Real \ Reason \ Behind \ Coinbase \ Not \ Listing \ Ripple \ XRP?|||1322 \ x \ 912$ 

https://cdn.publish0x.com/prod/fs/cachedimages/1071723505-4f53afb2b25084664336e5219c447a129a38ef02 16068475a171b321dbeac359.png|||What Is NFT & December 2016 You Can Mint It (Updated)?|||1200 x 788

 $https://blog.portion.io/content/images/2021/07/stweek-1.png|||Beginner's \ Guide \ to \ Buying \ NFTs \ on \ Portion|||2160 \ x \ 2161$ 

There are two types of futures contracts available on Binance: USDS-M Futures and COIN-M Futures. For example, if you want to trade BTCUSDT perpetual contracts, please select USD-M Futures. USDT margin futures are executed or traded with fiat currency. It has no contracts expiry date; you can enter a trade any day, any time.

How to Link Your Coinbase Account to Mint.com - MintLife Blog

https://i.redd.it/6vje6hntlcs01.jpg|||COSS Exchange: Evidence of Incoming FIAT Pairs ...||1112 x 1280

5 reasons to trade futures - Get started with futures

Luno Review 2022 - READ THIS Before Investing

COIN is a stock, not a crypto asset. Coinbase Global, Inc. announced that its registration statement on Form S-1, as filed with the Securities and Exchange Commission (the SEC), relating to a proposed public direct listing of its Class A common stock was declared effective by the SEC on April 1, 2021. Coinbase anticipates that its Class A common stock will begin trading on the Nasdaq Global Select Market under the ticker symbol COIN on April 14, 2021.

 $https://miro.medium.com/max/5200/1*aMuQ-1t8T5TuDroEn-A9XA.jpeg|||Hedge mode trading of Binance Futures \mid Medium|||2600 x 1333$ 

Personal Capital offers a cryptocurrency portfolio tracker as a new feature in the free and secure financial dashboard. Now you can track your cryptocurrency alongside your other financial accounts, including your stock portfolio, bonds, employee equity, retirement accounts, real estate, art, gold and cash accounts.

 $https://cryptopro.app/wp-content/uploads/2019/08/1.2-min-1024x787.png|||How\ To\ Use\ Your\ Coinbase\ API\ Key\ [Full\ Guide]\ -\ Crypto\ Pro|||1024\ x\ 787$ 

https://nulledfree.pw/wp-content/uploads/2021/02/Easy-Digital-Downloads-Coinbase-Payment-Gateway-Null ed-Download.jpg|||Coinbase Api Key / Coinbase Api Key Mint - Questions ...|||1624 x 1324

How To Transfer Coins (ETH, USDT, ADA)From Binance to Ledger.

http://assets.intersport.id/uploads/files/FNL06727.jpg|||intersport.id - THE BIGGEST AUTOSPORT PLATFORM IN INDONESIA|||1920 x 1080

COIN Stock: 8 Things for Coinbase Investors to Know About the .

Heres how: Sign in to your Coinbase account at www.coinbase.com on a web browser, not the app. These settings aren't available in. On the homepage, go to Settings under your profile picture, then to API. Select + New API Key. Or, if you've already added Coinbase to your Mint account, find your.

The only way Personal Capital works on adding new Financial Institutions to their list is when people submit a feature request and actually request them. So the more people that do it, the quicker you will get support - go

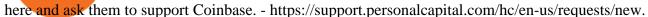

Coss Cryptocurrency Exchange Review - Buy, Trade & Dry, Exchange .

Cryptocurrency platform loses estimated \$600 . - coss.io

https://cdn-images-1.medium.com/max/1600/0\*tRoeFhE2qP4EuZBd.jpg|||Coss Menjamin Anda Di Masa Yang Akan Datang|||1600 x 901

https://www.cryptoimprovementfund.io/wp-content/uploads/2021/06/Coinbase-Pro-will-add-Dogecoin-to-its-listing.png|||Minneapolis Fed president calls Dogecoin a Ponzi scheme ...|||1200 x 960

 $https://cryptonetwork.news/wp-content/uploads/2020/10/COSS-exchange.jpg|||COSS \quad Exchange \quad Withheld \quad Tokens \ worth \ \$600k \ | \ CryptoNetwork \ ... |||2181 \ x \ 1209$ 

 $https://cdn.publish0x.com/prod/fs/cachedimages/3016698871-c8b369a62d190cbebddedbcebc7b4b855057311a2ae3e552790ad8e349351116.png\\ |||Explore OUSD - Stablecoin that Earns Yield on the Fly\\ |||1059 x 795 ADA Finance - Cardano and Avalanche Cross-Dual-Chain DeFi .$ 

https://images.pexels.com/photos/113032/pexels-photo-113032.jpeg?cs=srgb&dl=bitcoin-coin-coinbase-113032.jpg&fm=jpg|||Free stock photo of bitcoin, coin, coinbase|||2048 x 1536

 $https://i2.wp.com/bstworldnews.com/wp-content/uploads/2021/06/og\_image\_1200-29b2bfe1a595477db6826bd2126c63ac2091efb7ec76347a8e7f81ba17e3de6c.png?fit=1200%2C1200&ssl=1|||Cyberlux raises FY22 revenue forecast by 47% to $44.8M ...|||1200 x 1200$ 

https://miro.medium.com/max/3600/1\*KE21CEYwwTu0wEGKkuFMfw.png|||COSS Crypto Grid Trading Bot competition | by Satyarth ...|||1800 x 900

Videos for Futures+trading+on+binance

https://content.production.cdn.art19.com/images/80/3b/53/a5/803b53a5-ce39-479e-9ef6-8b93ec7b3dff/0a2733 21fd7190544bd5b730dbedc753d2bd0563d6937c6eb687263ee0cd41571ed0e3342ef10fbd8a4cb367f48c1d9c2 46b66820f716b6320329172ada7a9fd.jpeg|||The SEC to Coinbase: Crypto Banking Is Still Banking ...|||3000 x 3000

 $https://hodl.eu/wp-content/uploads/2017/10/coss.png|||COSS: Crypto-One-Stop-Solution \ made \ easy|||2048 \ x \ 1874$ 

https://static.pexels.com/photos/113033/pexels-photo-113033.jpeg|||Free stock photo of bitcoin, coin, coinbase|||2048 x 1536

https://www.cryptoimprovementfund.io/wp-content/uploads/2021/06/Alameda-Research-backs-DeFi-project-on-Binance-Smart-Chain-in-7m-round-1024x819.jpg|||Alameda-Research-backs-DeFi-project-on-Binance-Smart-Chain...|||1024 x 819

8 Best Crypto Swap Platforms (Fast, Safe & Drypto Swap Platforms).

Cryptocurrency Futures Crypto Futures Trading Binance Futures

Track Your Crypto Investments Personal Capital

(end of excerpt)